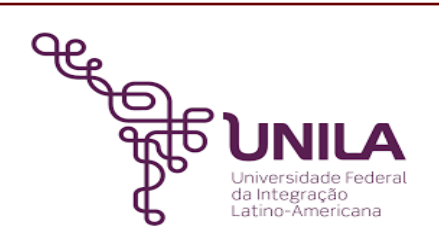

# **DETALHAMENTO DAS ATIVIDADES DO SUBPROCESSO - DAS**

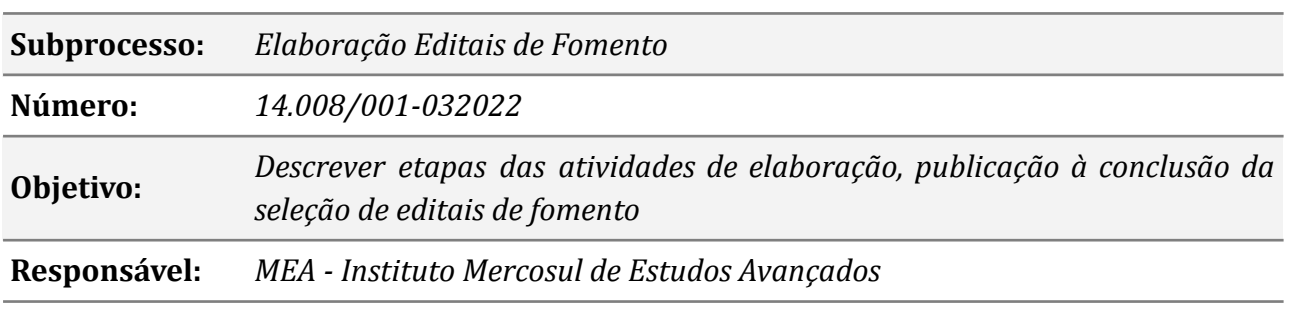

#### **Atores**

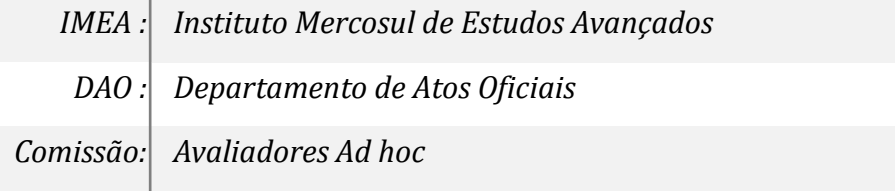

# **Atividades do subprocesso**

## *1. Abrir processo no SIPAC*

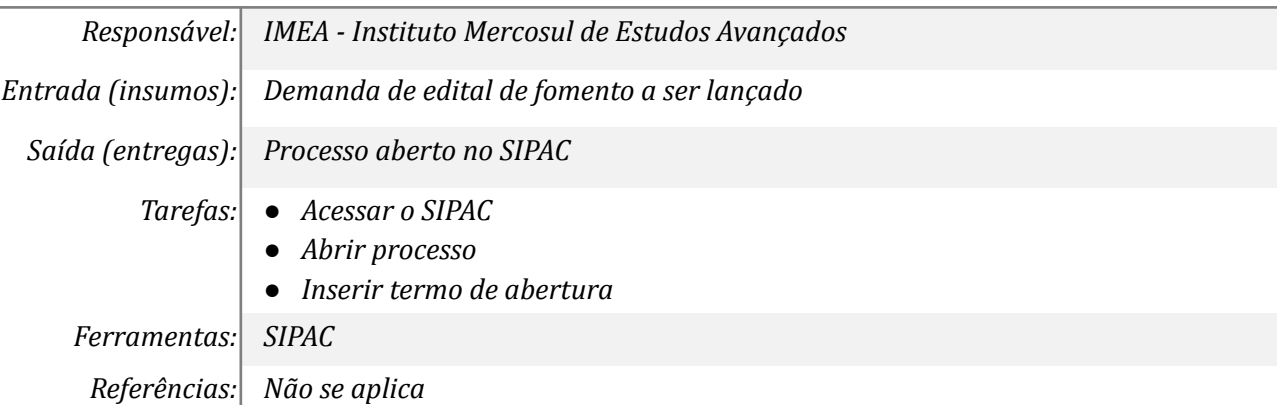

#### *2. Elaborar minutas dos editais e anexos dos editais*

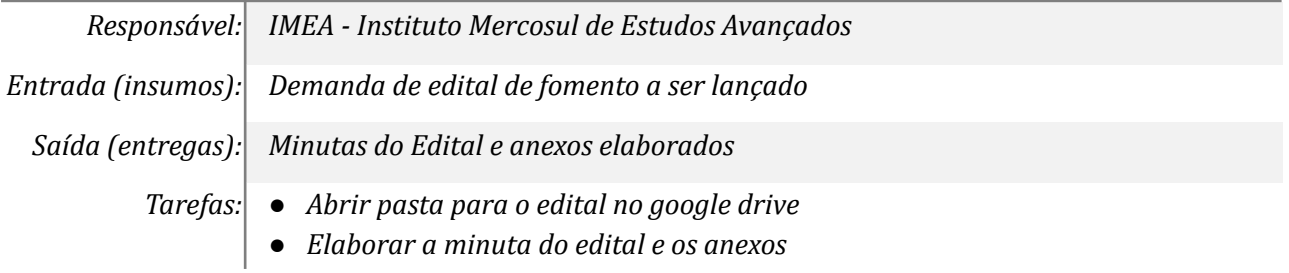

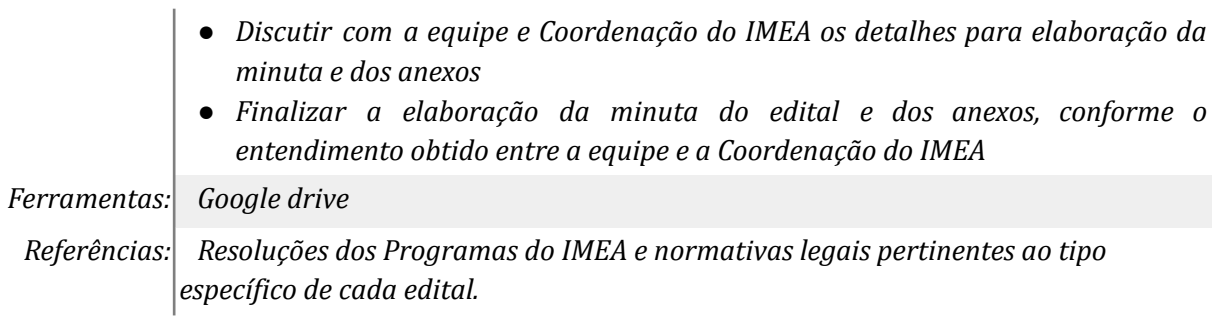

## *3. Inserir no SIPAC e disponibilizar para aprovação da coordenação*

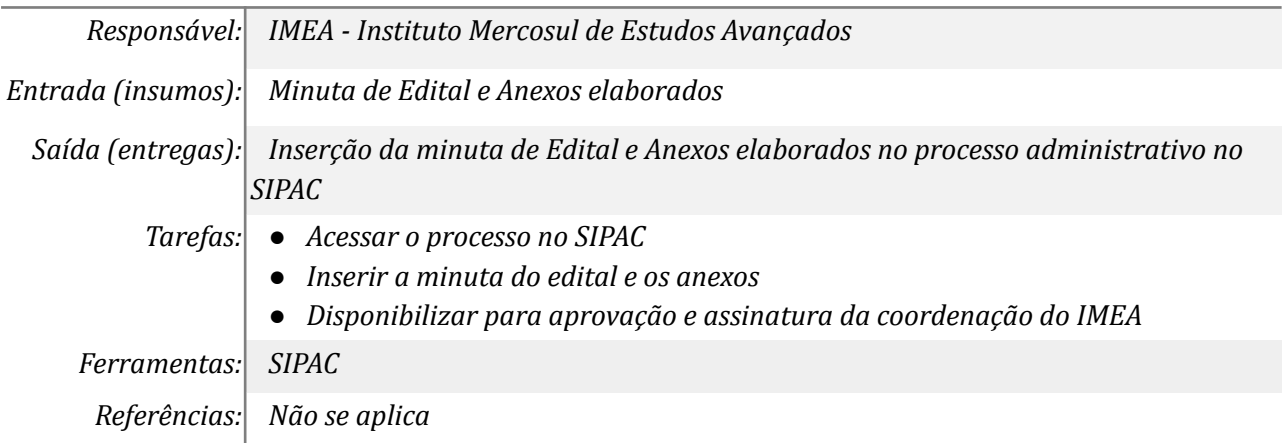

# *4. Enviar o Edital para publicação no Boletim de Serviços*

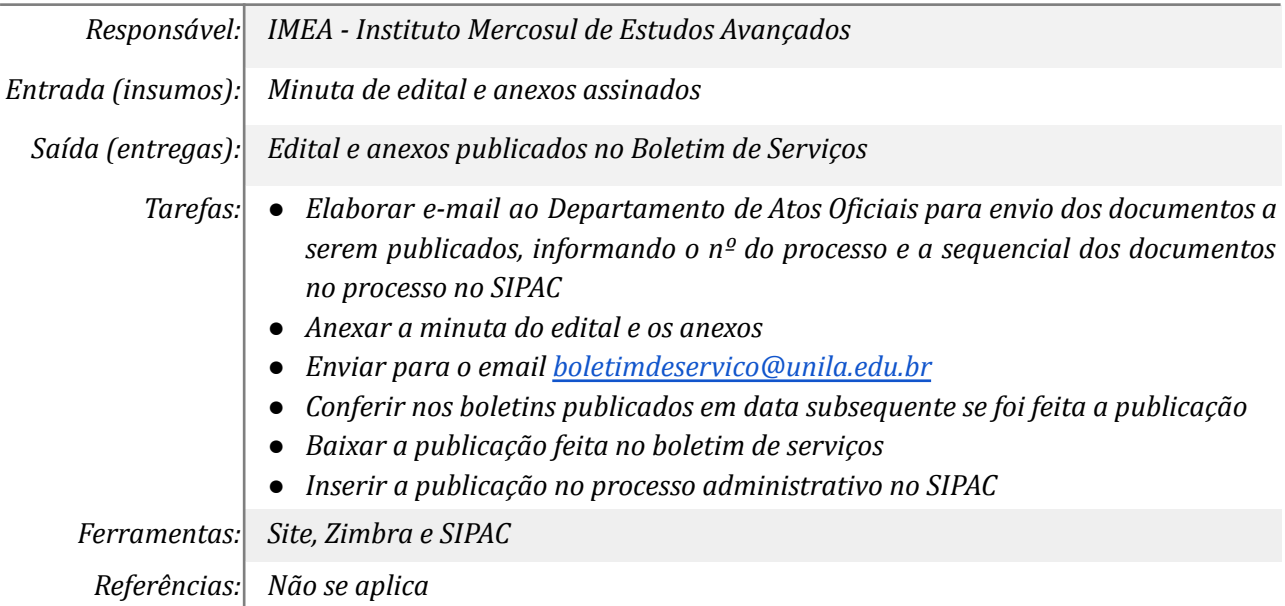

## *5. Abrir prazo para inscrição das propostas no Inscreva*

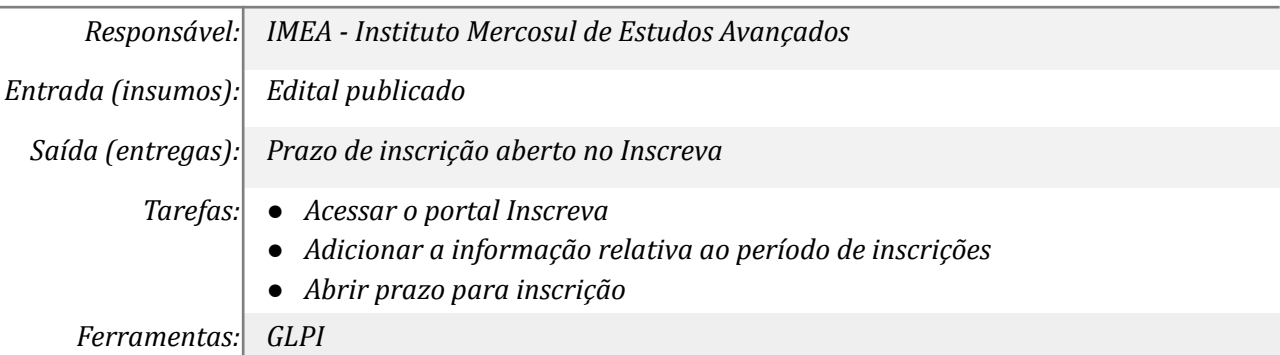

*Referências: Não se aplica*

## *6. Receber inscrições, baixar docs e inserir no SIPAC*

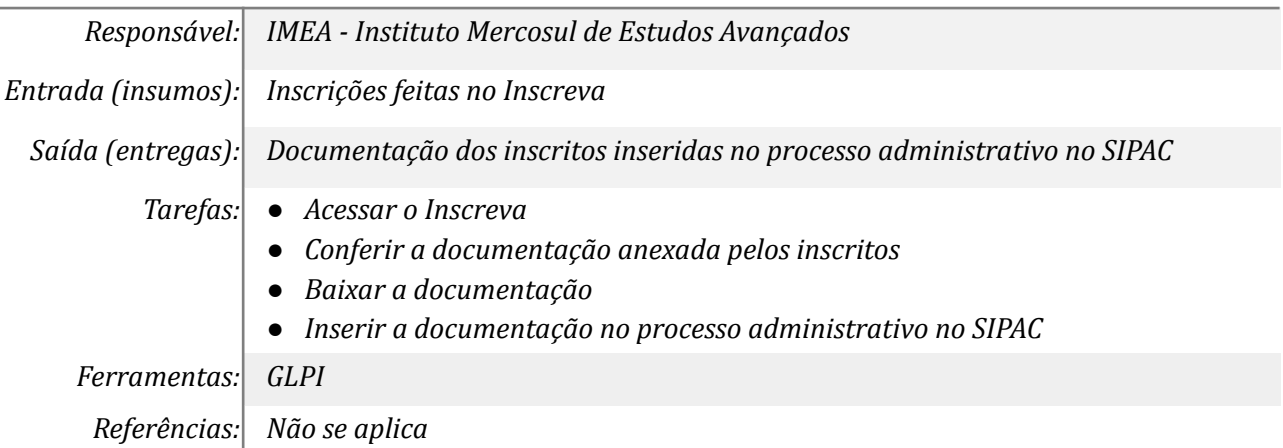

# *7. Publicar a homologação dos inscritos*

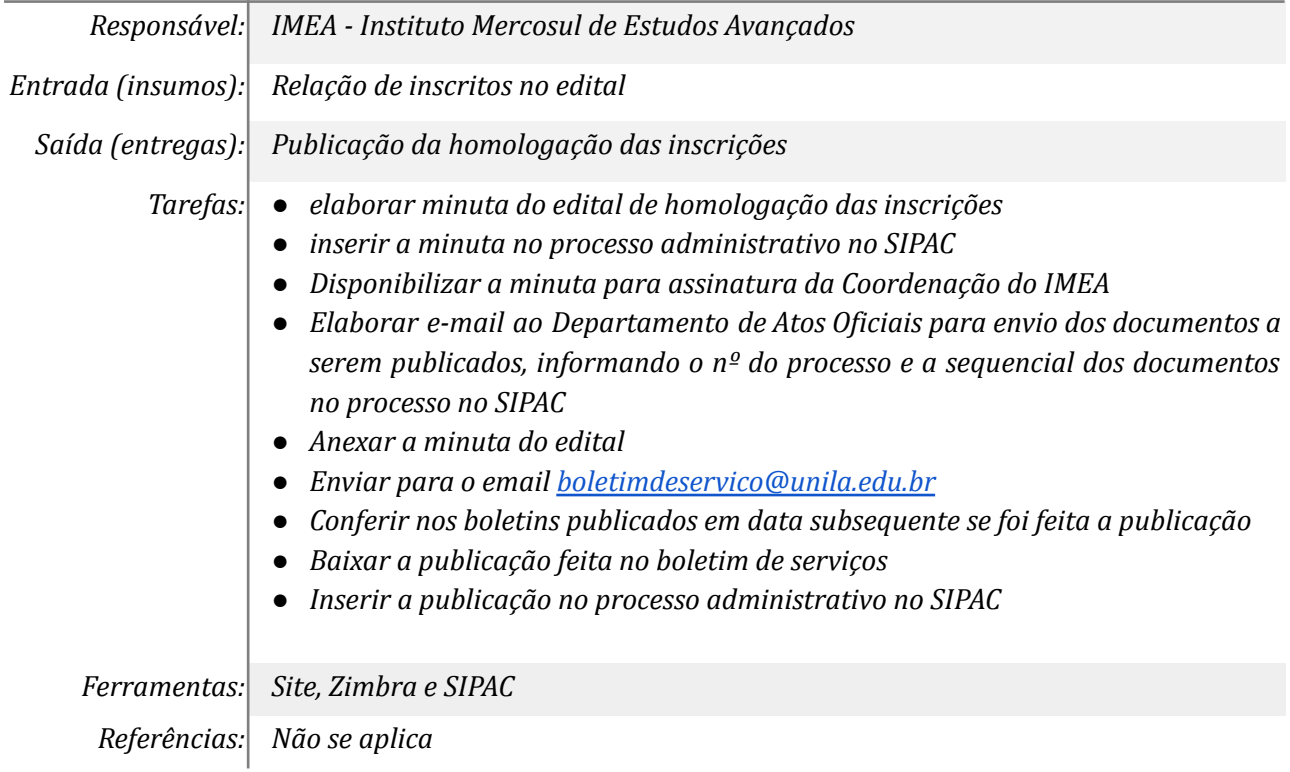

## *8. Enviar docs para análise da comissão ou avaliadores ad hoc*

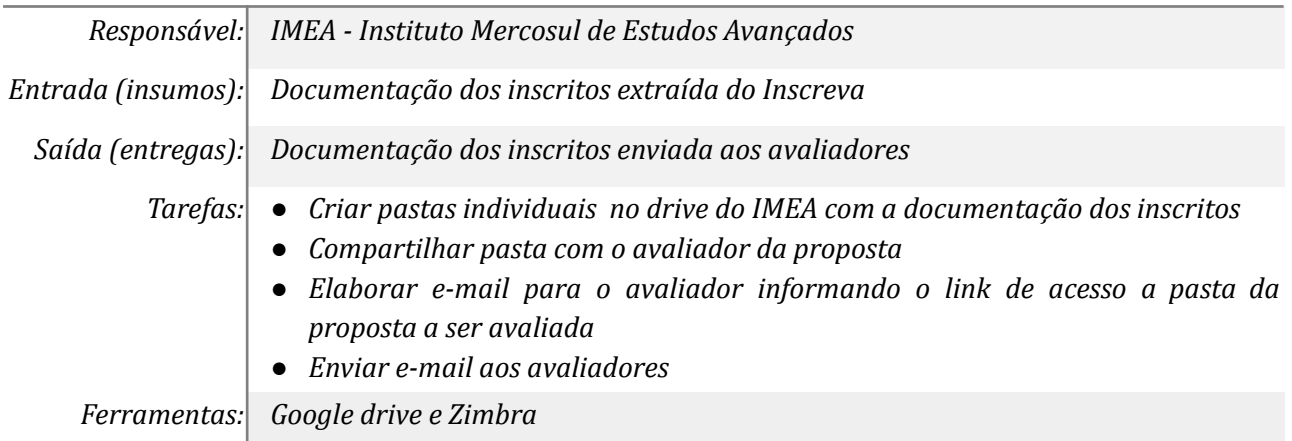

*Referências: Não se aplica*

#### *9. Realizar os procedimentos de análise*

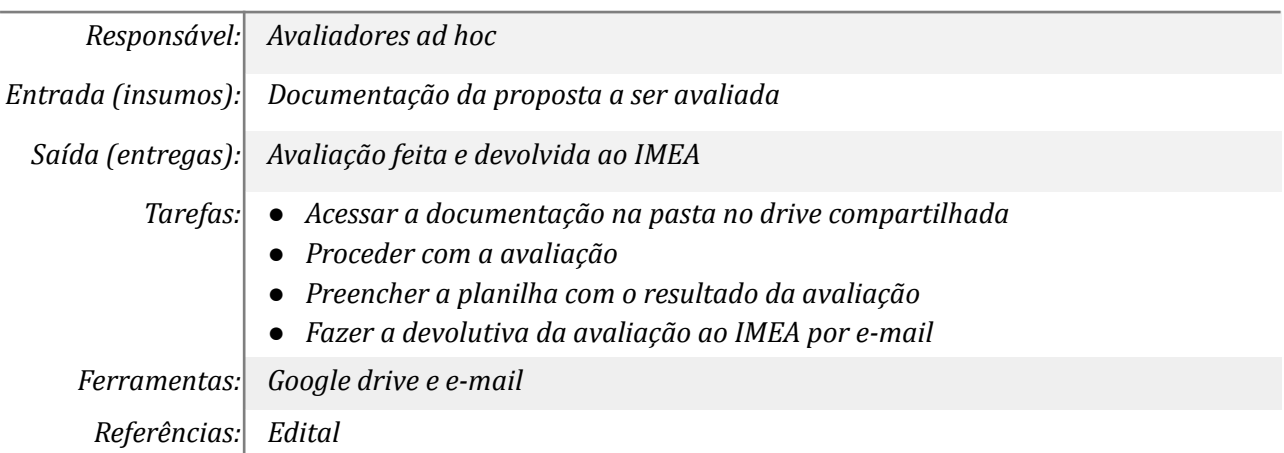

## *10. Receber o resultado da avaliação*

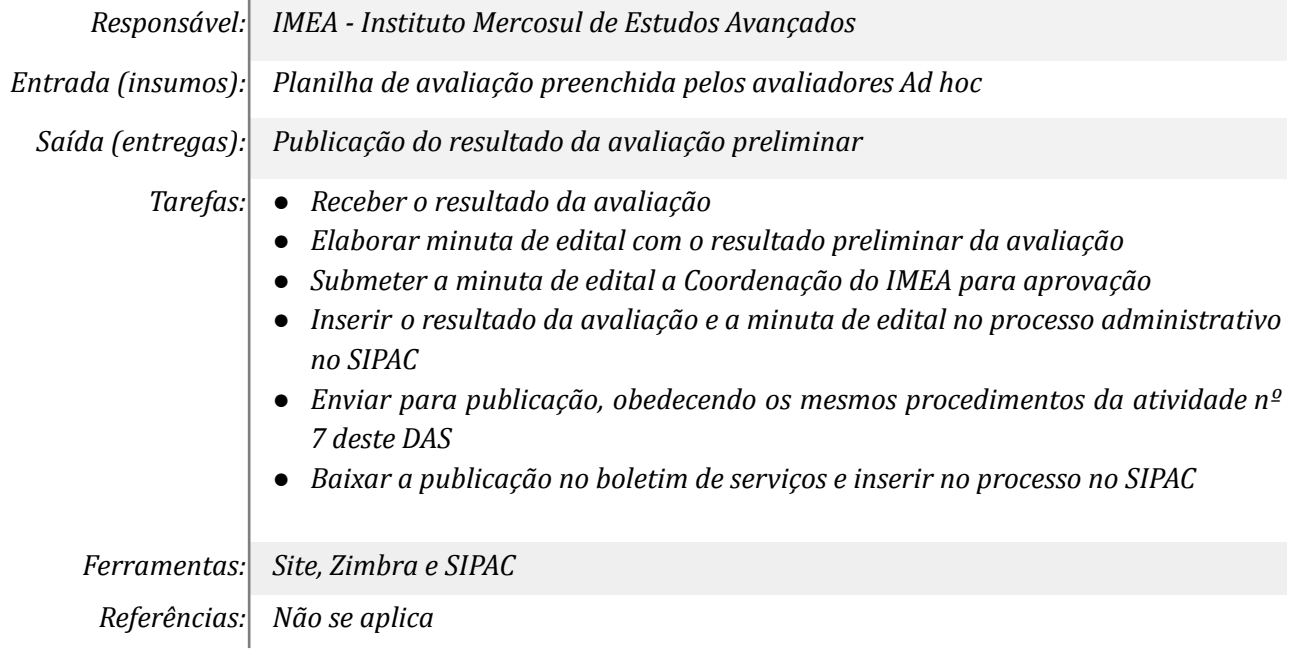

#### *11. Abrir processo para recursos*

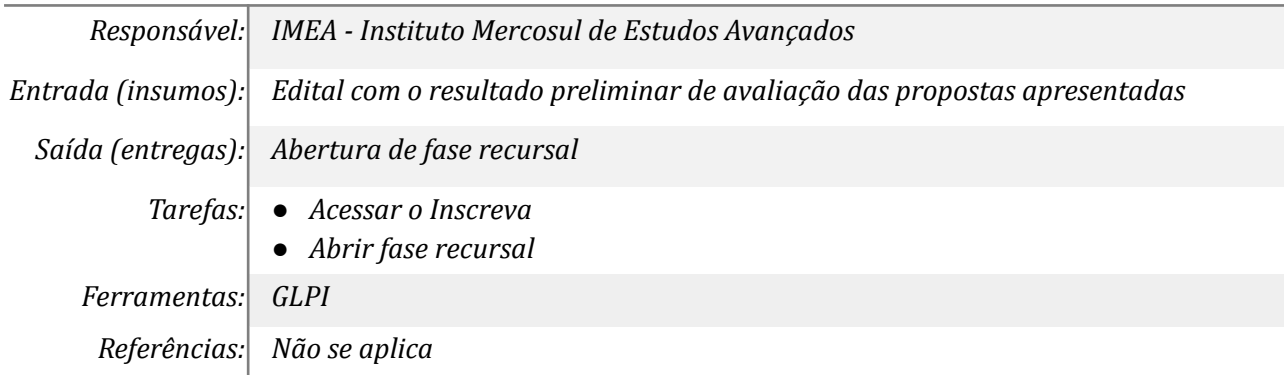

#### *12. Receber recursos e encaminhá-los para análise novamente*

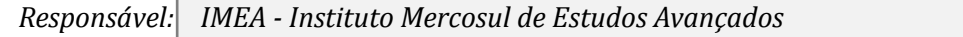

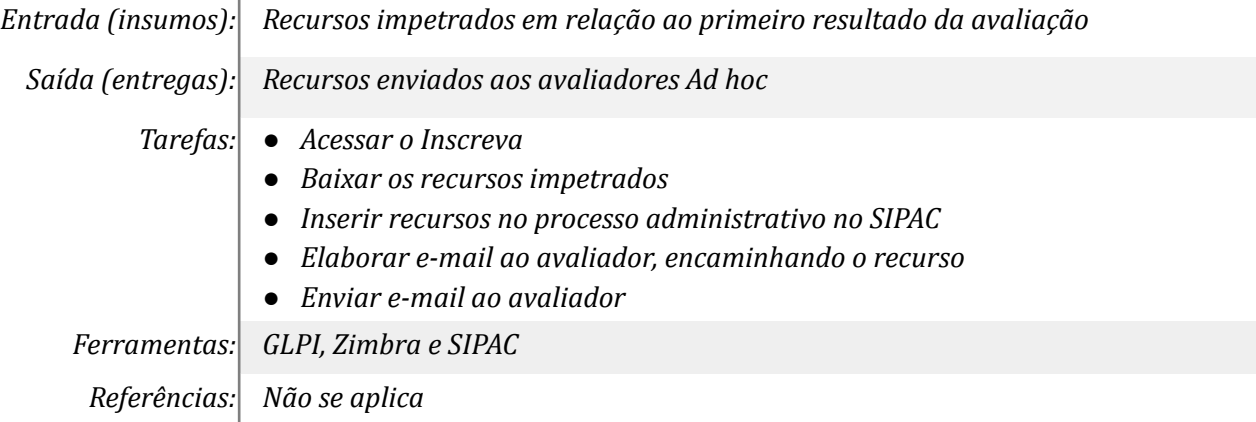

## *13. Realizar os procedimentos de análise*

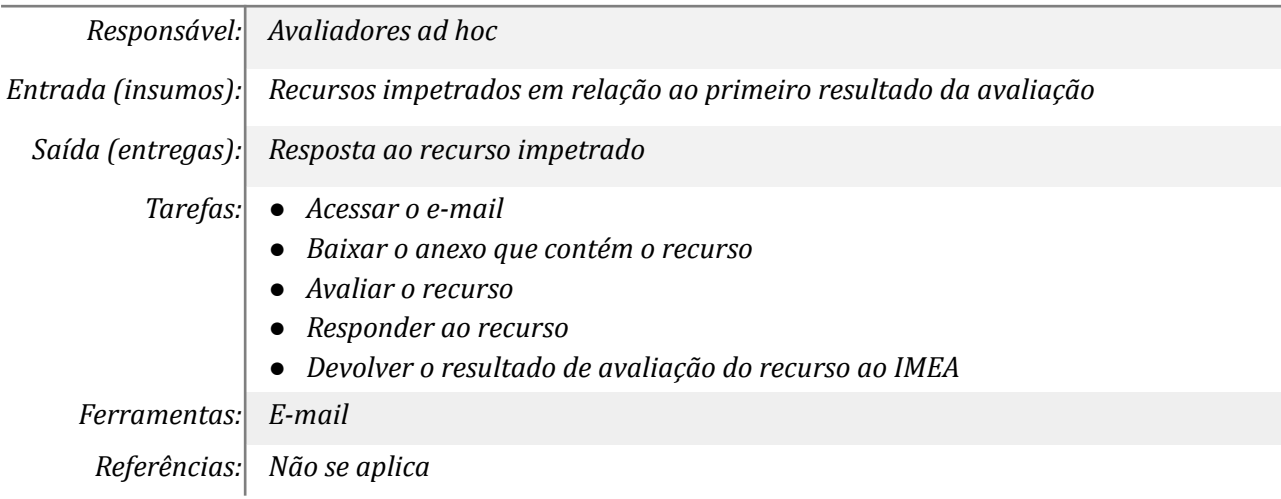

# *14. Receber o resultado da avaliação dos recursos*

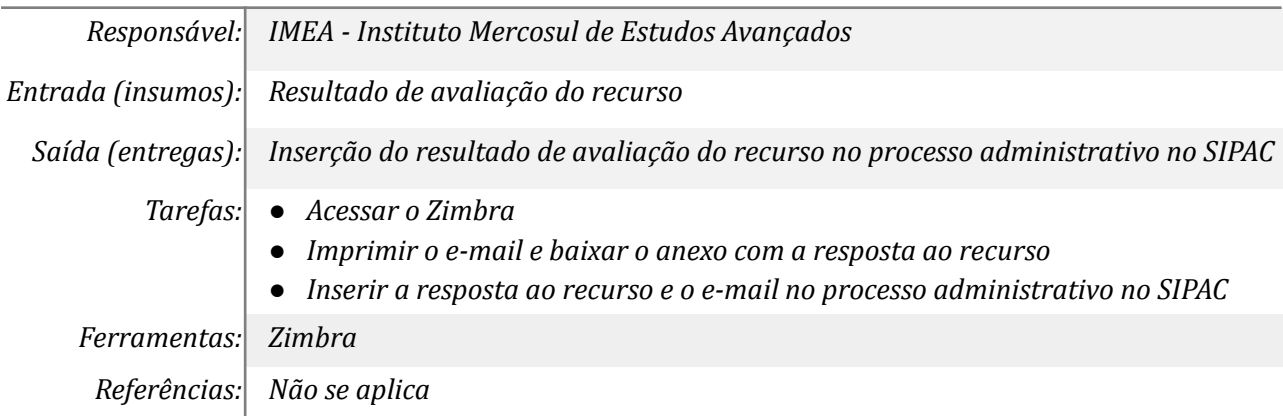

# *15. Publicar o resultado da avaliação dos recursos*

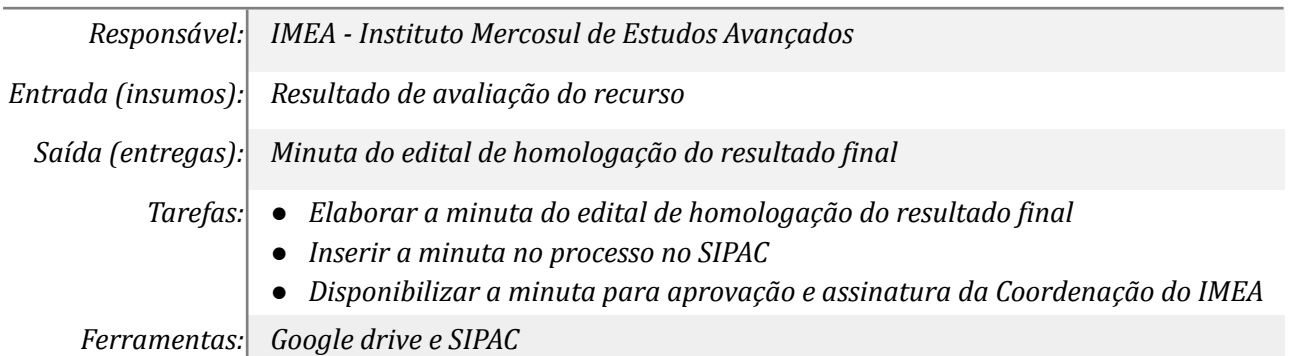

*Referências: Não se aplica*

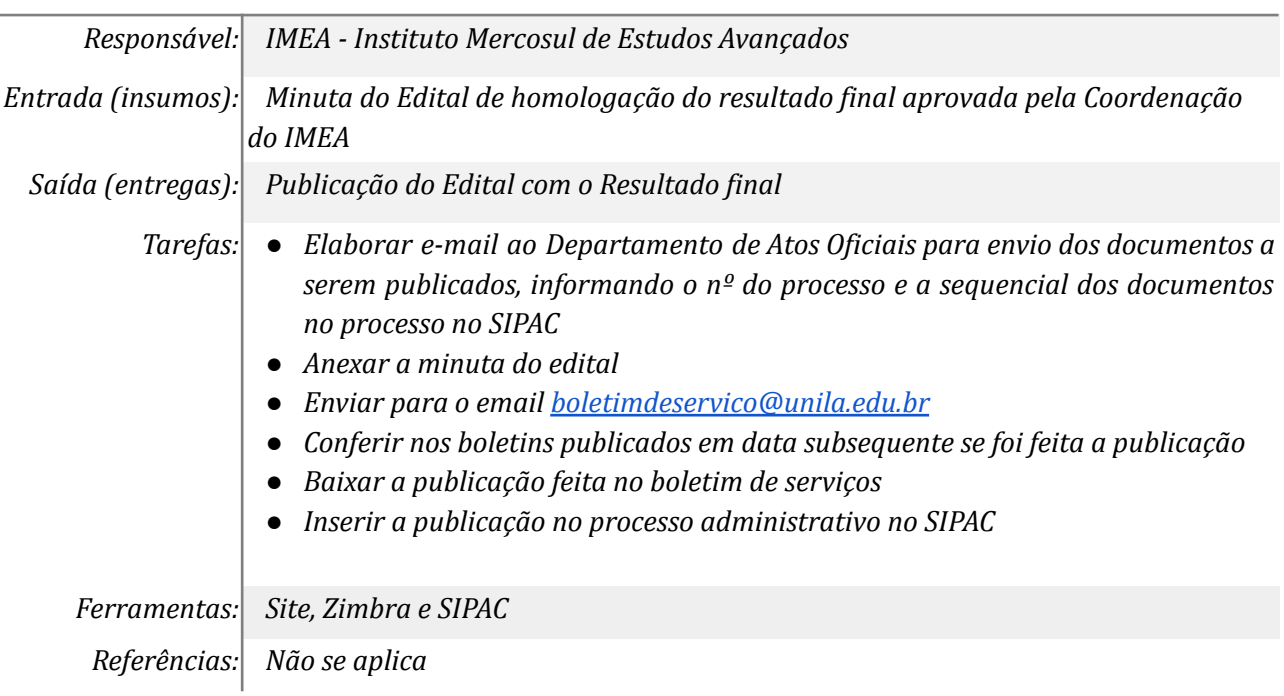

## *16. Publicar o resultado final do edital com homologação dos aprovados*

#### **Mapa do Subprocesso**

*Mapa disponível no Portal de Processos da UNILA (inserir link neste local)*

## **Outras Informações**

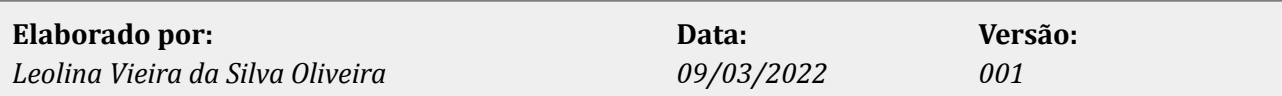